### Deployment on OpenShift with images using Kubernetes **DEPLOYMENTS**

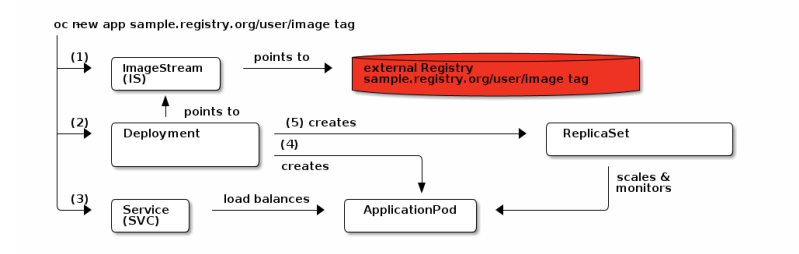

#### Deployment on OpenShift with images using OpenShift DEPLOYMENTCONFIGS (DC)

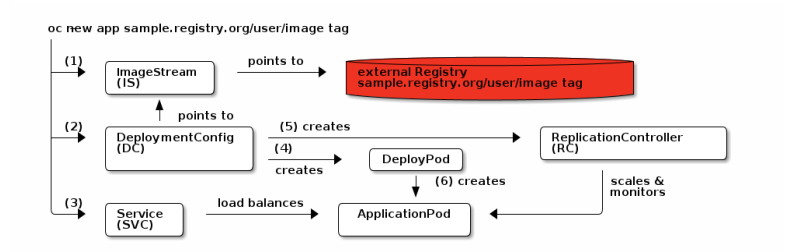

## Deployment on OpenShift with Source-to-Image (S2I) using Kubernetes Deployments

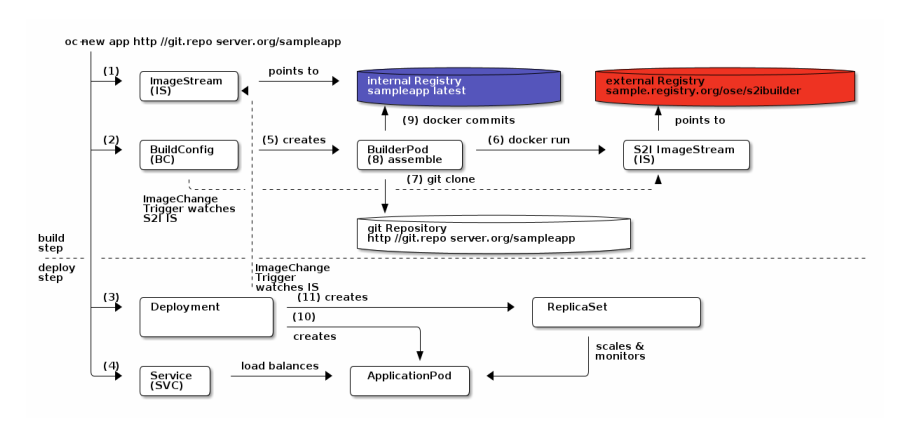

# Deployment on OpenShift with Source-to-Image (S2I) using DeploymentConfigs (dc)

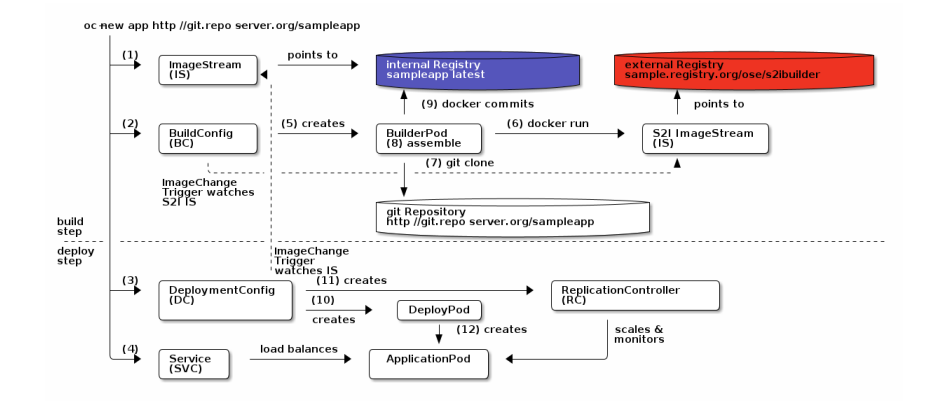

#### INPUT DETECTION OPENSHIFT

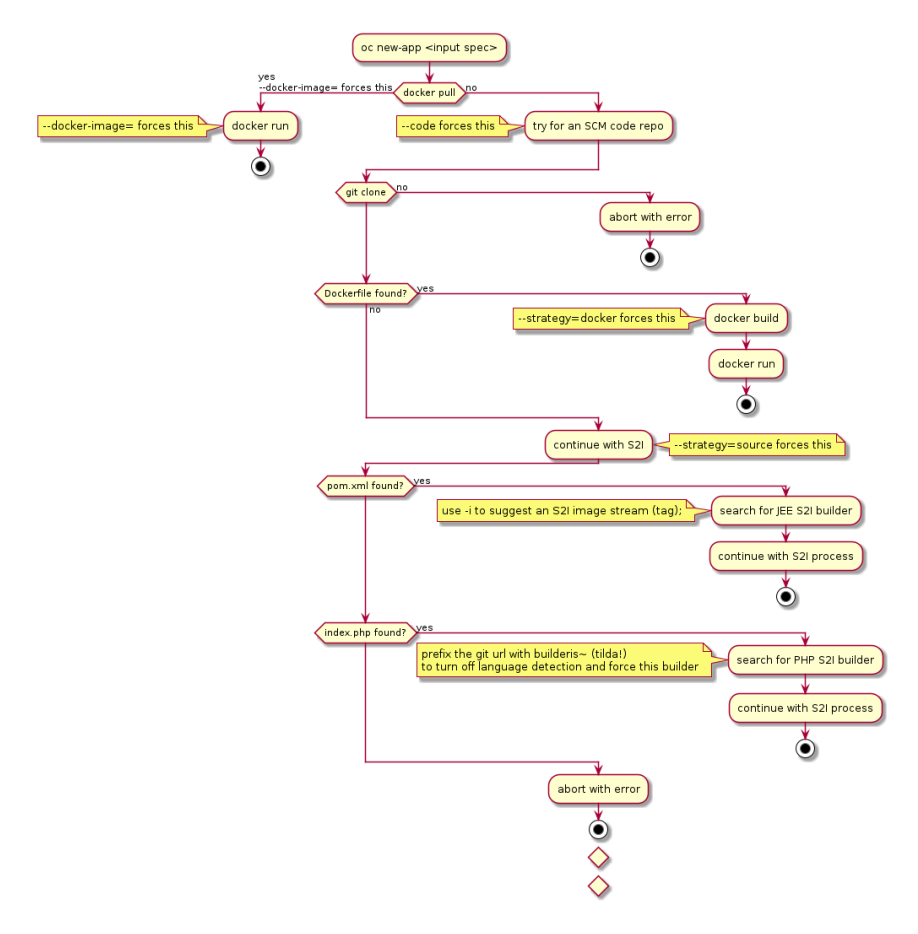